## **Free Download**

[Hack Facebook Account With Kali](https://tiurll.com/1qna6b)

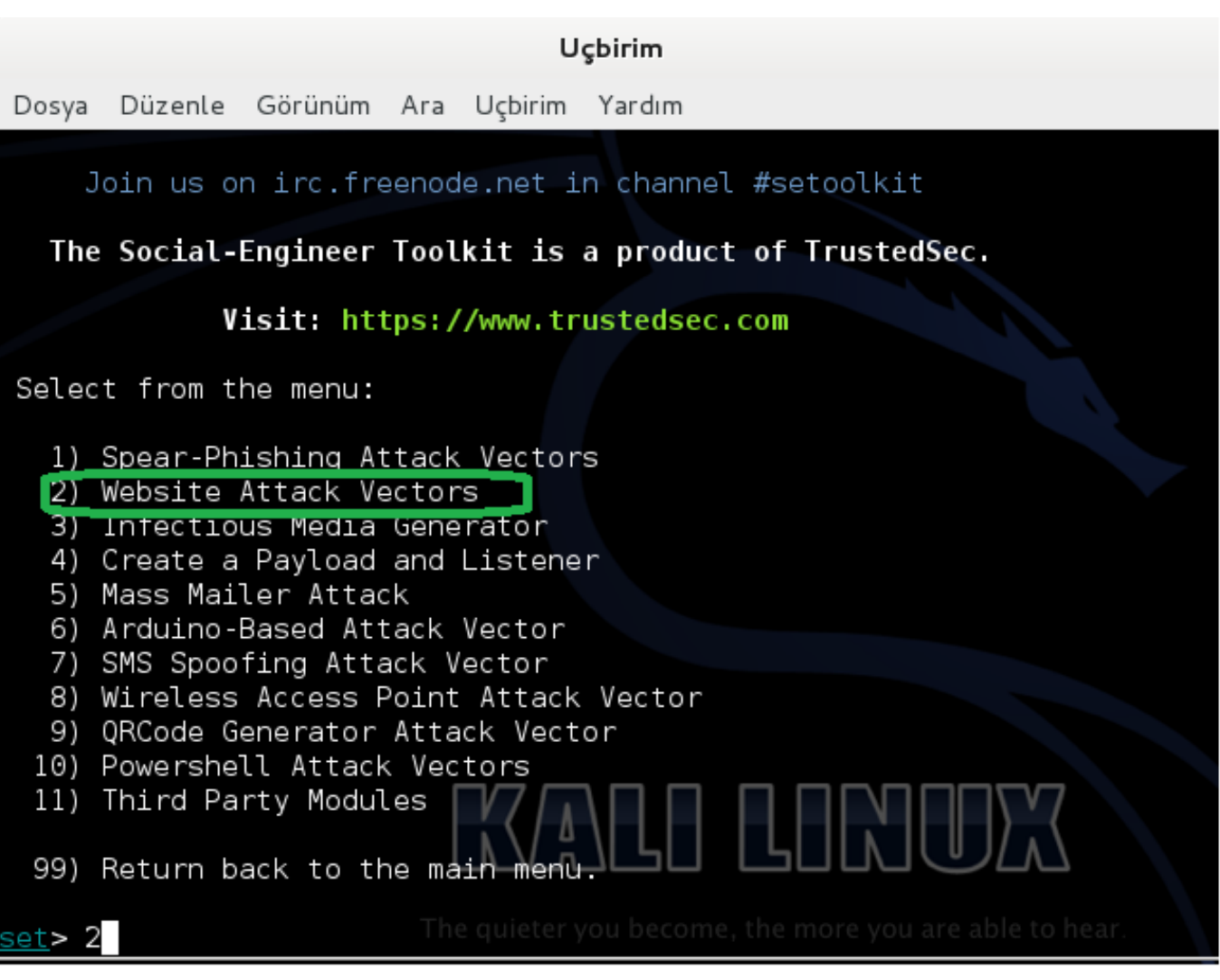

[Hack Facebook Account With Kali](https://tiurll.com/1qna6b)

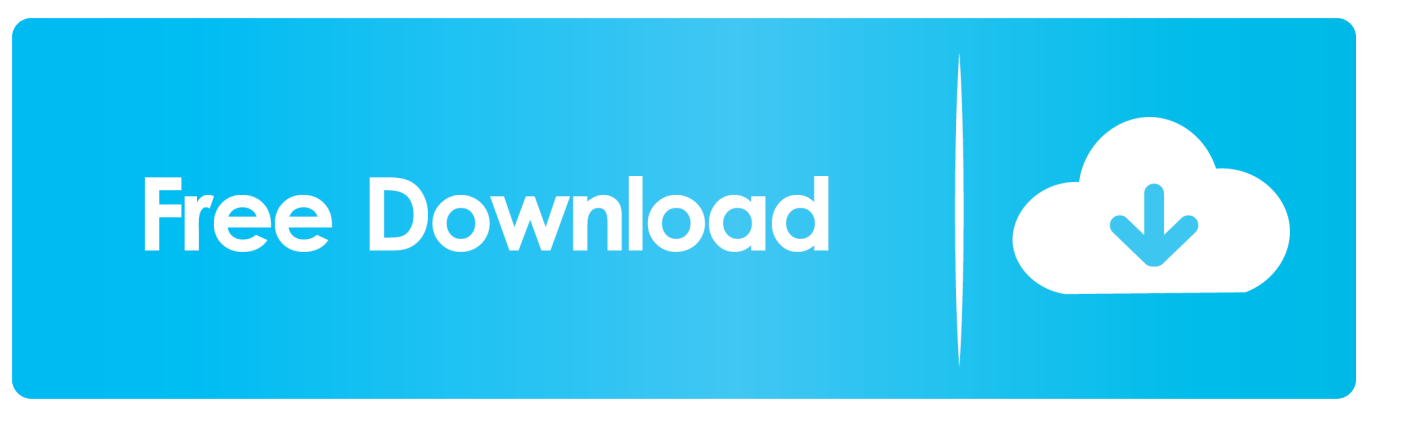

12 Sep 2016 ... Nowadays, Facebook "hacking" is not easy. But, I am here to help you by teaching some methods of Facebook hacking. Today, I'm going to .... Hack Facebook Account Password using python script(facebook.py)Using Brute Force Attack without getting banned.. 19 Nov 2017 ... Hack Facebook Account using Kali Linux. Hello guys in this article we will learn how to hack any Facebook account by social engineering .... 13 Dec 2016 ... You can 'Hack' a Facebook account with something called SET - Social Engineering Toolkit. It is on Kali Linux, but, it isn't necessarily Hacking. You can also use .... 16 Apr 2018 ... When the word Hacking hits someone's mind they generally think that how they can easily hack someone's account… These days "Hacking" a .... 13 Apr 2018 ... Hacking a Facebook Account Your Comprehensive Guide on How to ...... method, you can grab someone's Facebook details using Linux Kali.. Hello guys, we are back with our next part of Hack Facebook series. Today we will see how to hack Facebook using Kali linux.. Step 1Install Kali (If You Haven't Done So Already) The first step is to download and install Kali Linux. Step 2Open BeEF. Step 3Hook the Victim's Browser. Step 4Send a Dialog Box to the User. Step 5The Dialog Box Appears on the Target System. Step 6Harvest the Credentials. 46 Comments.. 3 Mar 2018 - 5 min - Uploaded by gsm friendsThis video is for education purpose only Don't use for illegal activity.i will not responsible .... Hi guys, today I will show you how to hack a Facebook account with Kali Linux.. 23 May 2018 ... Are you aware of the fact that, anyone can hack Facebook account of someone for due to some odd reasons? The Facebook social networking .... 16 Aug 2018 ... Hack Facebook in 5 Simple Steps.We are going to hack Facebook through brute force attack . Brute force attack is trying all possible password.. 5 Steps How to Hack Facebook Account Password is the tutorial I made to continue the ... On How to Hack Facebook phishing attack page (see here) there is a ... Hacking Android Smartphone Tutorial using Metasploit · Kali Linux Man in the .... 25 Jan 2018 ... How to Brute Force hacking Facebook in Kali Linux Hello friends today i will show you how to hack or get a password of facebook account how .... 6 May 2017 - 6 min - Uploaded by Jonty HackerThis video is on how to hack someone fb account using the today's latest software or .... In the last article, i did a demo of Google account targeting, Kali Linux: Social ... He is planning to get the strategy to hack his friend's facebook account.. 7 May 2016 ... Hello, everyone , Today i am going to hack Facebook account for you , using Kali-Linux. It is like phishing method but don't worry , you don't .... 29 Oct 2017 ... How To Hack Facebook Account Passwords Using Social ... It would be a good idea to install and load Kali Linux on your computer.. 13 Aug 2016 ... STEPS: Boot up kali linux on your machine and open terminal. Type this command in the kali linux terminal. root@kali~# setoolkit. Enter 'y' to agree the social engineering toolkit terms and conditions. Select the following options one by one from the menu. '1' (Social Engineering Attacks) then.. HOW TO HACK FACEBOOK ACCOUNT USING KALI LINUX (BRUTEFORCE METHOD) BY Tjoh.exe Requirements: -facebook.py(its a script written in Python ... 09d653b45f